## **Chapitre 1 Réflexion et Réfraction**

#### **Vu au collège : le mot mystère**

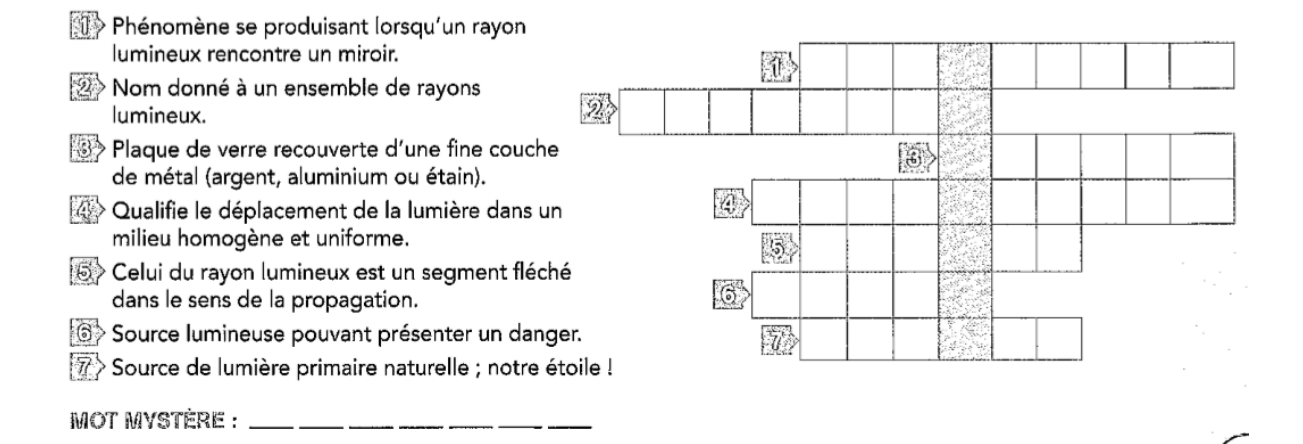

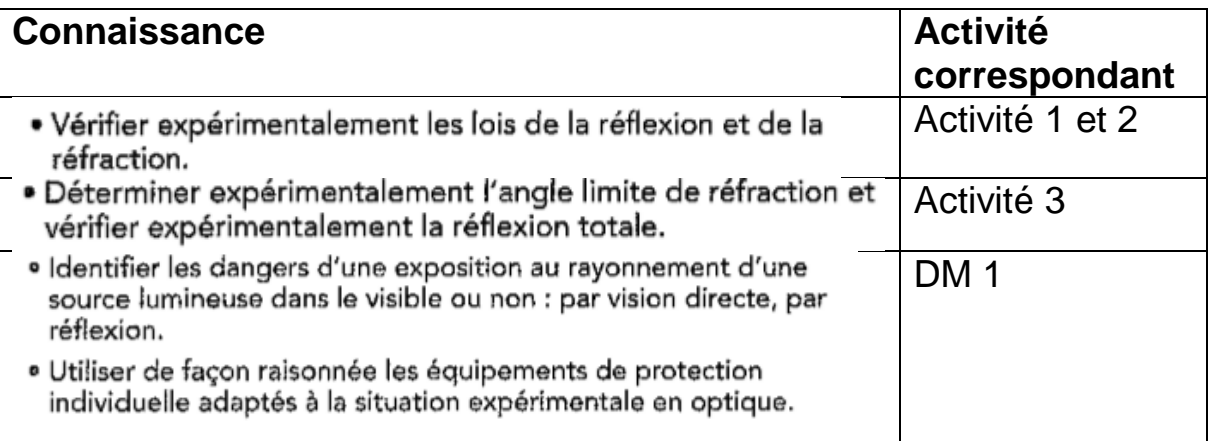

# Étude du rayonnement laser

Les lasers sont utilisés dans des secteurs d'activité très variés. Ils peuvent causer des dommages importants, notamment pour les yeux.

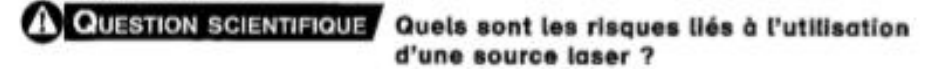

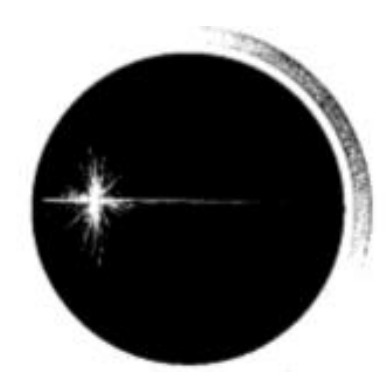

#### Document 17 Le rayonnement laser (source INRS) Document 2 Le laser (Light Amplification by Stimulated Emission of Radiation) produit et amplifie une onde lumineuse. La lumière qu'il produit est monochromatique, elle correspond à une seule longueur d'exposition. d'onde, qui peut être dans l'infrarouge, le visible ou l'ultraviolet. La puissance correspondant à l'énergie

transportée peut varier de quelques<br>microwatts à plusieurs centaines de kilowatts. De plus le faisceau est directionnel ; il ne diverge presque pas.

## Effet des lasers sur la santé

(source INRS)

Les risques liés à l'utilisation des lasers dépendent du type de laser, de la puissance du faisceau et de la durée

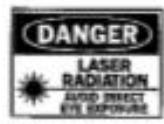

- · Risques pour les yeux : lésions parfois irréversibles de la conjonctive, de la cornée, de la rétine, du cristallin.
- · Risques pour la peau : brûlures localisées, lésions profondes.
- · Autres risques : risques électriques, incendie...

## Document 3/ Classes de dangerosité

ci-contre.

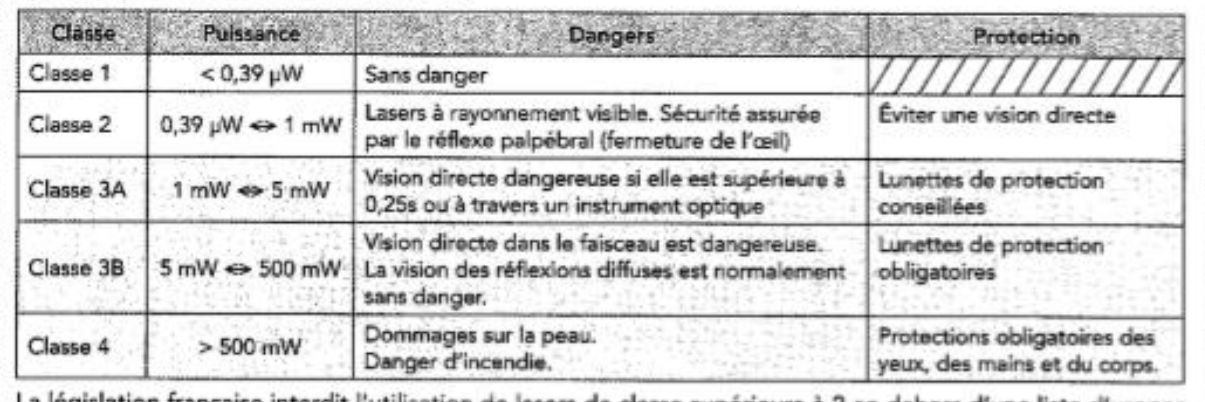

La législation française interdit l'utilisation de lasers de classe supérieure à 2 en dehors d'une liste d'usages spécifiques autorisés.

Sumprise Citer les 3 caractéristiques principaies de l'onde lumineuse émise par une source laser.

**PAD** S'ANNOFEIDI

Sierransen

S'unapwes

Dire si la lumière émise par une source laser est toujours visible.

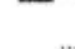

,,,,,,,,,,,,,,,,,,,,,,,,,,,,, 

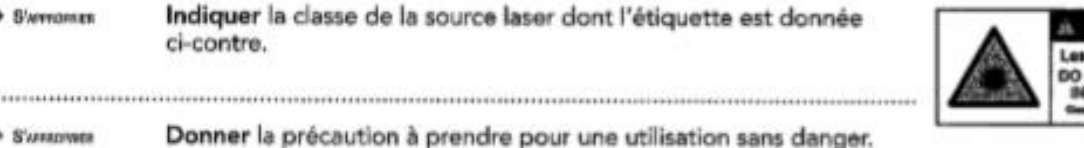

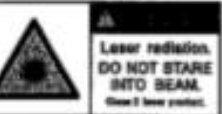

#### **Séance 1 : Réflexion et propagation d'un rayon lumineux**

Vous êtes dans une salle fermée, peu lumineuse contenant un laser, flexible selon son angle incident, dirigé sur un miroir. Face au miroir se trouve une porte qui ne peut s'ouvrir que si son détecteur reçoit le faisceau laser.

Voici le plan de la salle ci-contre:

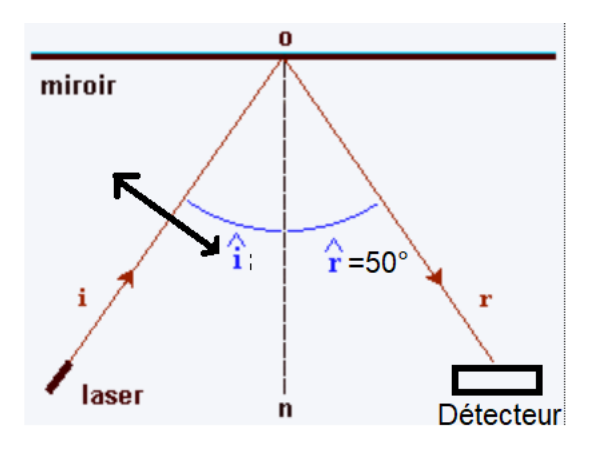

A quel angle incident faut-il mettre le laser pour ouvrir la porte ?

#### **1. Analyse de la situation :**

a. **Rechercher** sur internet la définition de LASER.

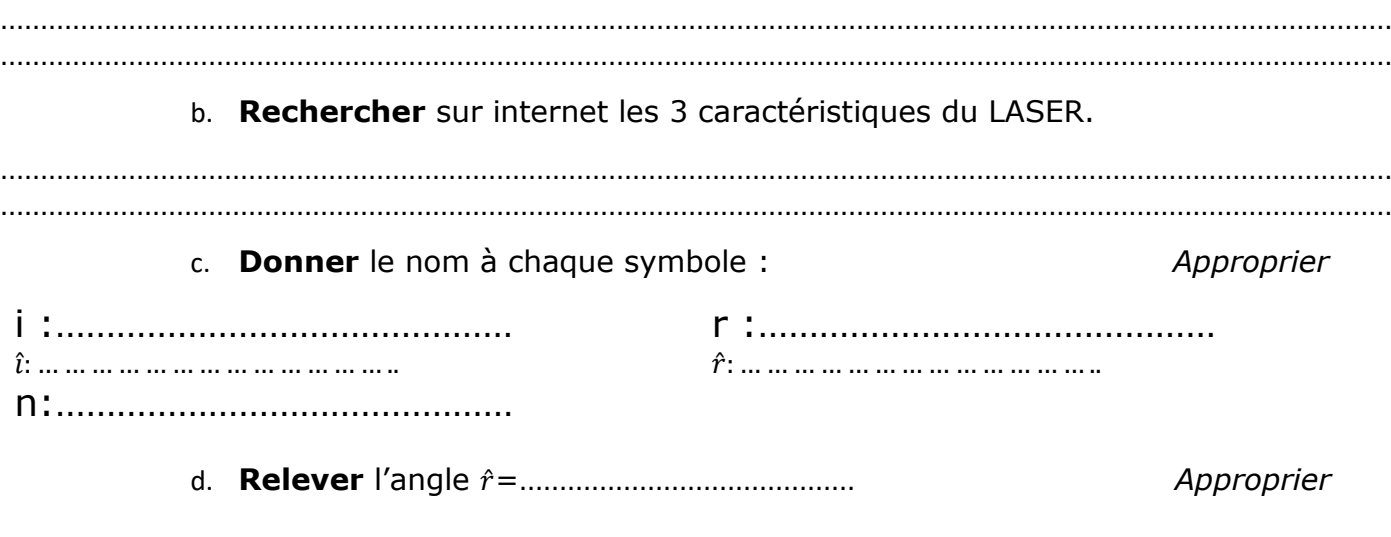

#### **2. Hypothèse de départ**

a. **Donner** un moyen d'ouvrir la porte. A*nalyser*

…………………………………………………………………………………………………………………………………………………………

b. Avec le matériel ci-contre, **proposer** un protocole pour résoudre cette énigme. *Analyser*

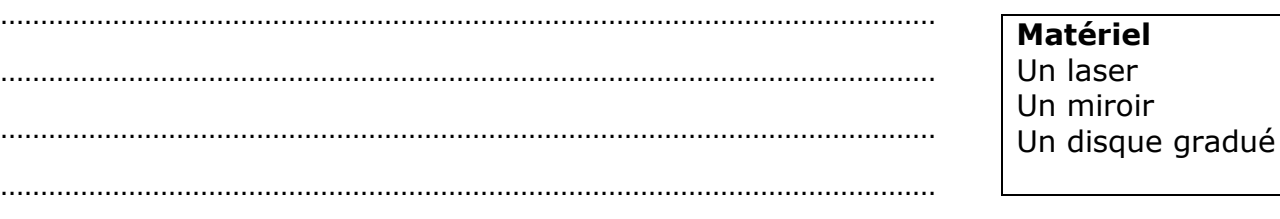

### **Appel du professeur pour faire valider le protocole.**

………………………………………………………………………………………………………

c. **Donner** la précaution à prendre pour une utilisation sans danger *Analyser*

…………………………………………………………………………………………………………………………………………….

#### **3. Réaliser le protocole ci-dessous.** *. Réaliser*

- **Brancher** la source lumineuse munie d'une fente sur le générateur et **allumer.**
- **Ajouter** le disque gradué et **positionner** un miroir en son centre.
- **Régler** la source lumineuse sur la graduation 0° du disque
- **Tourner** le disque afin que le rayon lumineux fasse un angle d'incidence de 10°, **relever** alors la valeur de l'angle de réflexion r correspondant : r=……………
- **Faire** d'autres mesures, en tournant le disque, afin de **compléter** le tableau :

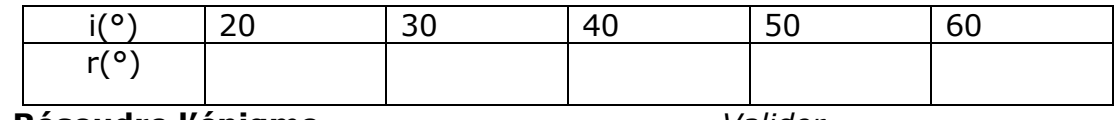

**4. Résoudre l'énigme***. Valider*

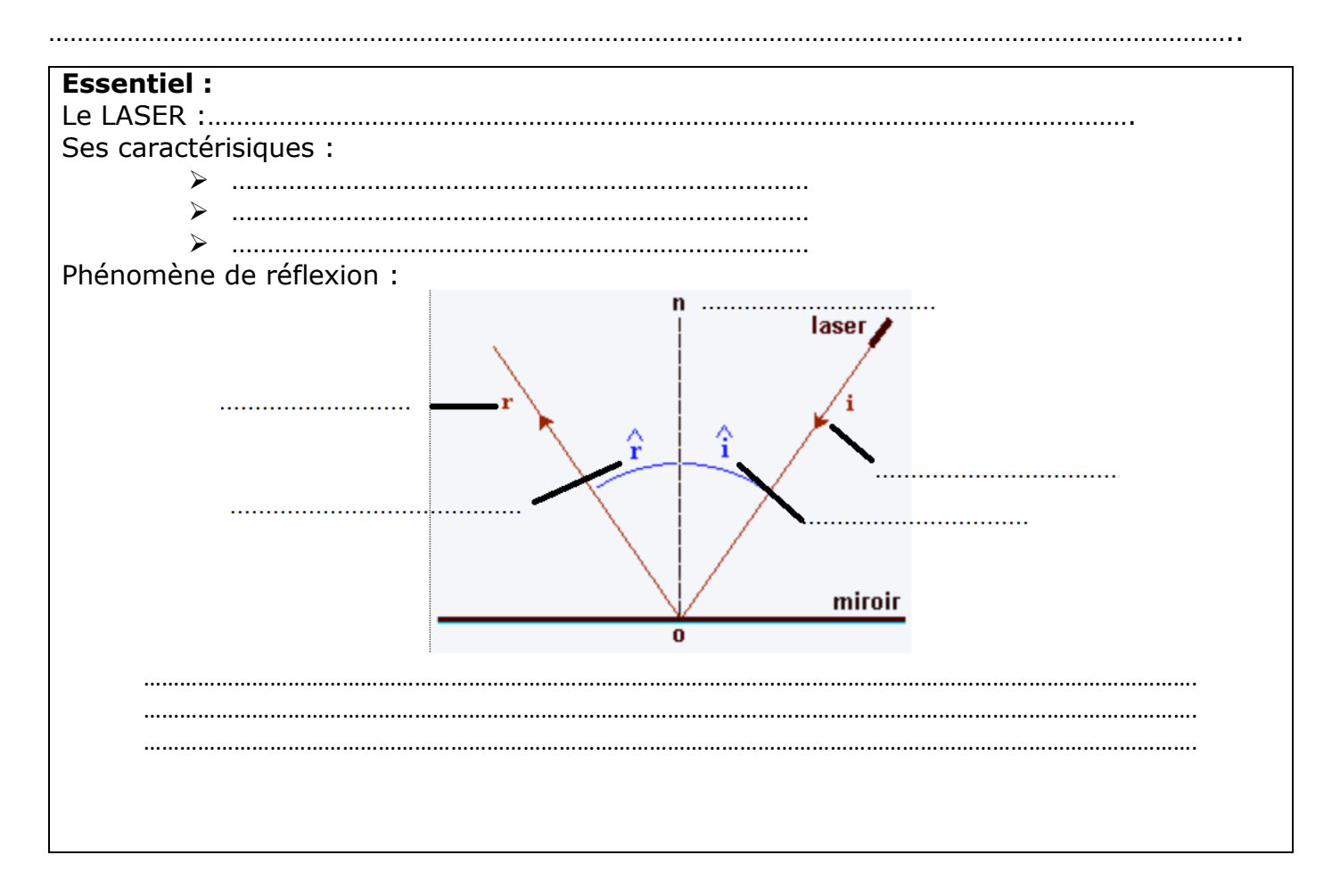

#### **Séance 2 : Réfraction et propagation d'un rayon lumineux**

Vous êtes dans une salle fermée, peu lumineuse contenant un laser, flexible selon son angle incident, dirigé sur un plexiglass. Face au miroir se trouve une porte qui ne peut s'ouvrir que si son détecteur reçoit le faisceau laser.

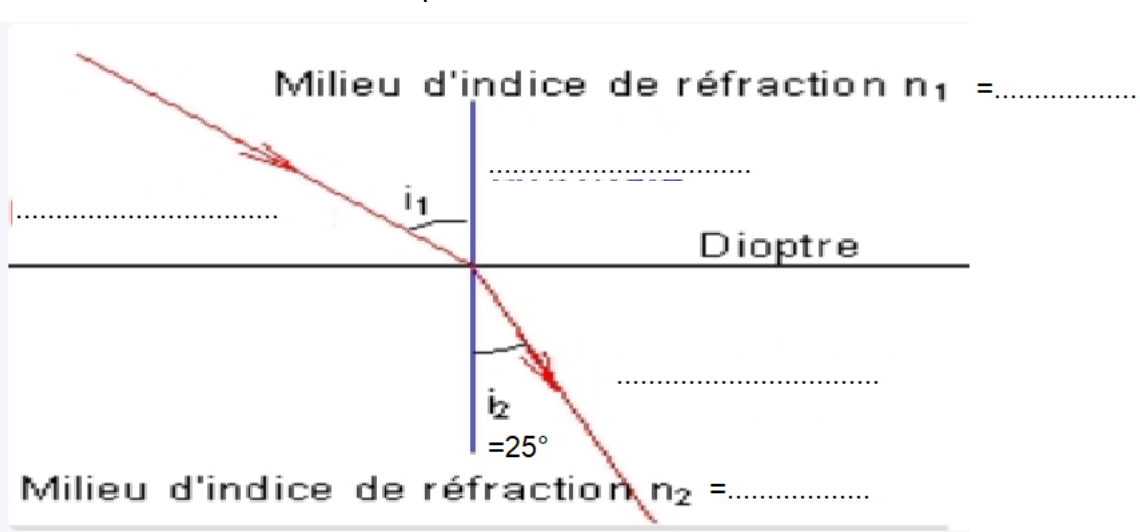

Voici le plan de la salle ci-dessous:

A quel angle incident faut-il mettre le laser pour ouvrir la porte ?

#### **1. Analyse de la situation :**

a. **Légender** le schéma ci-dessous à l'aide des éléments suivants : Approprier

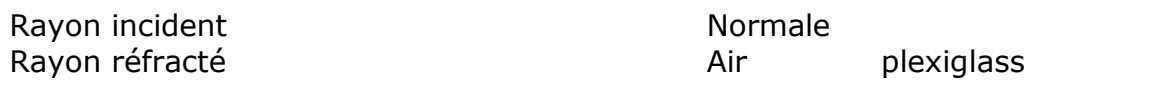

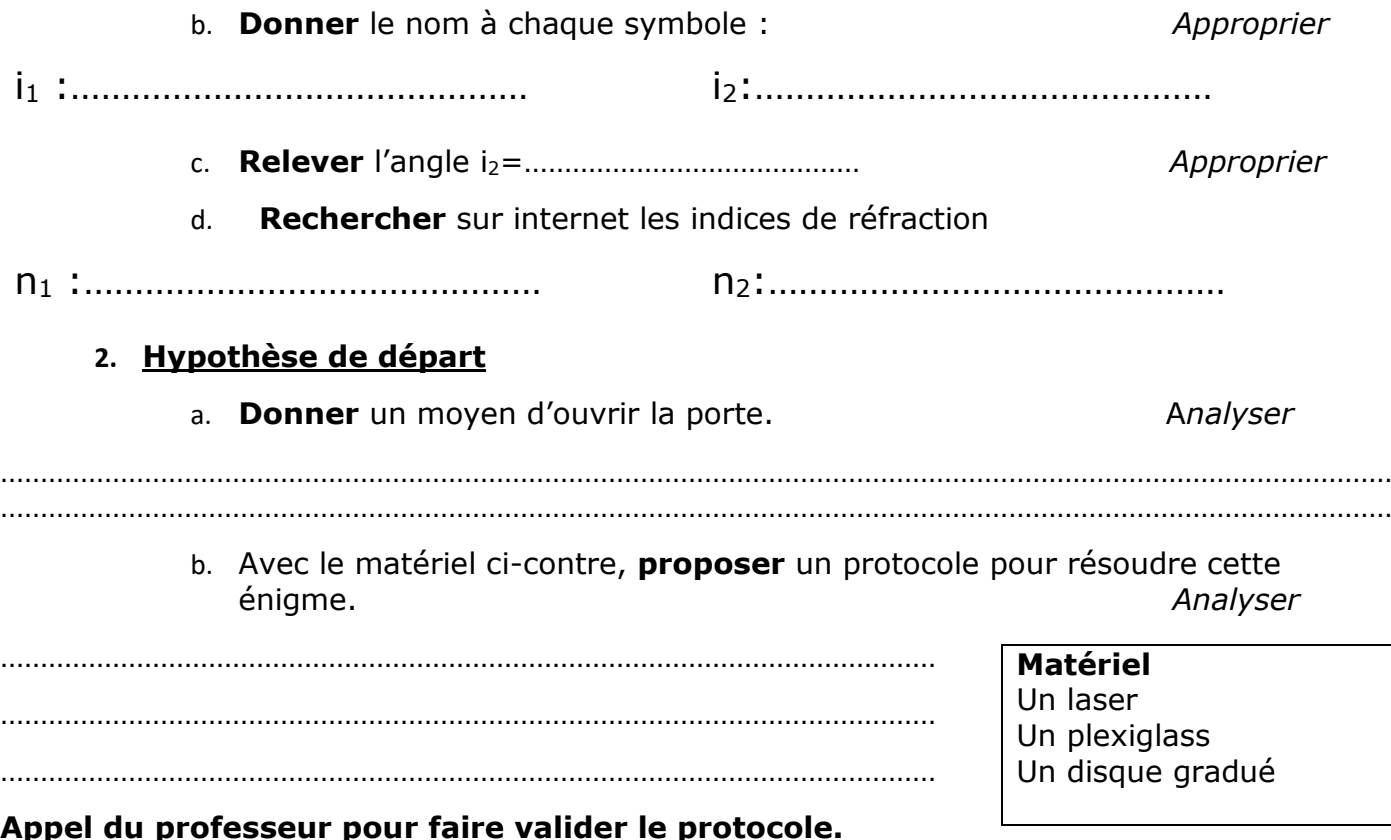

#### **3. Réaliser le protocole ci-dessous***. Réaliser*

- **Brancher** la source lumineuse munie d'une fente sur le générateur et **allumer.**
- **Ajouter** le disque gradué et **positionner** un plexiglass en son centre.
- **Régler** la source lumineuse sur la graduation 0° du disque.

a. **Décrire** ce que l'on observe lorsque l'on fait varier l'angle incident.

………………………………………………………………………………………………………………………………………………………… …………………………………………………………………………………………………………………………………………………………

> b. **Compléter** le tableau de mesure ci-dessous en faisant varier l'angle incidence.

La loi de Snell-Descartes sur la réfraction permet de prévoir la déviation d'un rayon lunimeux.

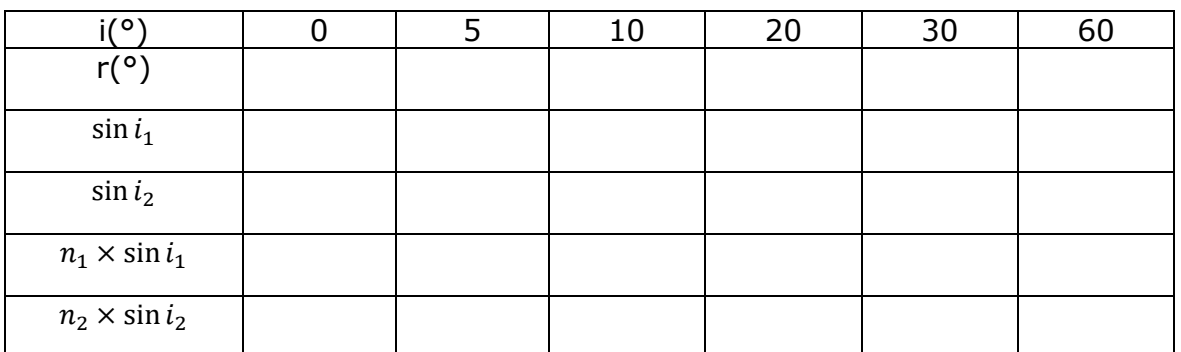

 $n_1 \times \sin i_1 = n_2 \times \sin i_2$ 

#### **4. Résoudre l'énigme***. Valider*

 $\triangleright$   $i_2 = \cdots \dots \dots$  $\triangleright$  sin  $i_2 = \dots = \dots$  $\triangleright$   $n_2 \times \sin i_2 = \dots \dots \dots \dots \dots \dots \dots \dots \dots \dots \dots$  $\sum_{i=1}^{\infty} \frac{n_2 \times \sin i_2}{n_2}$ 1 = ⋯ … … … … … … … … … … .. >  $\sin^{-1} \frac{n_2 \times \sin i_2}{n_1} = \cdots \dots \dots \dots \dots \dots \dots \dots \dots \dots \dots$ **5. Répondre** à la problématique. *Communiquer*

…………………………………………………………………………………………………………………………………………………..

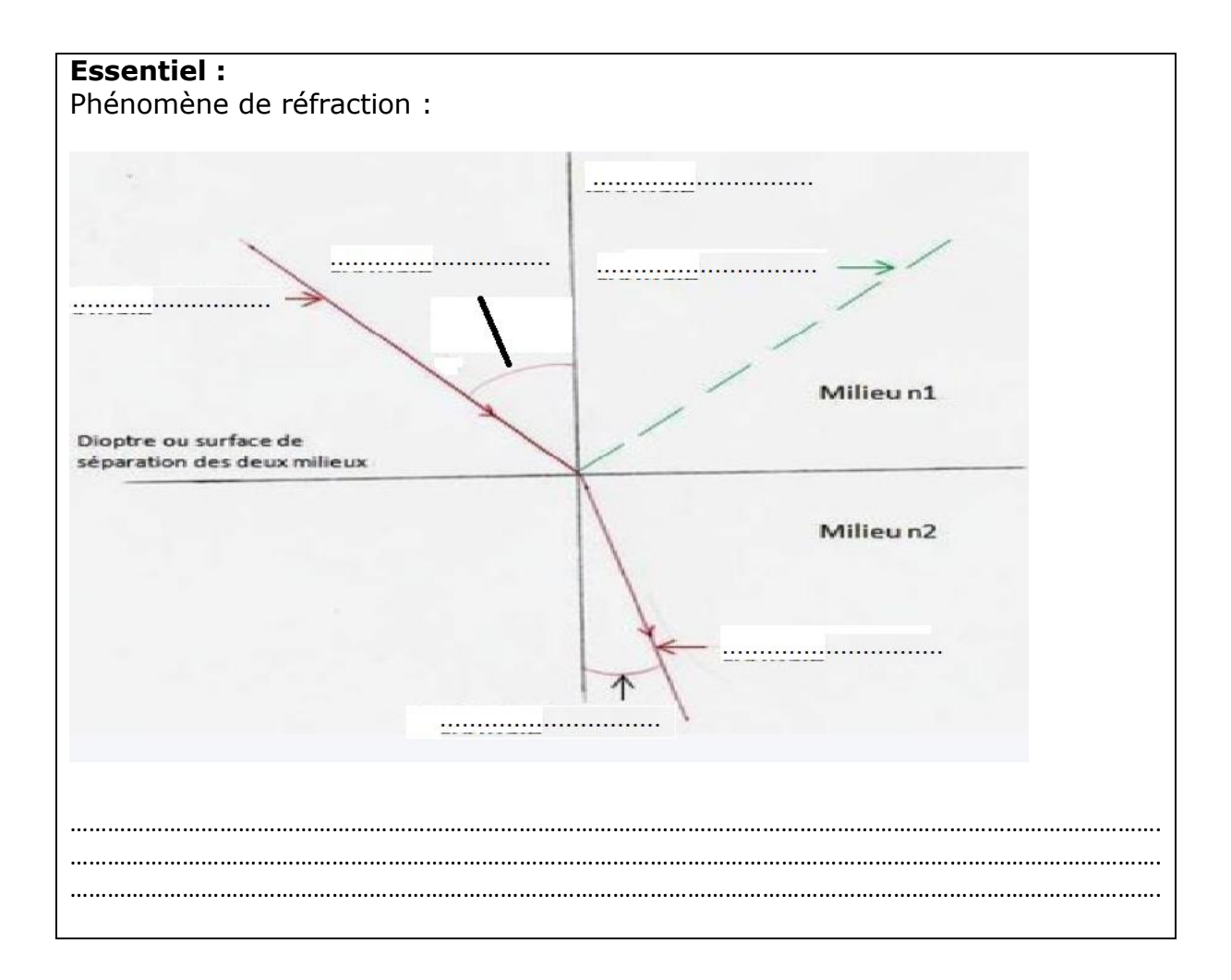

#### **Activité 3 : Condition d'existence du phénomène de réflexion totale**

Dans l'activité 2, nous avons utilisé le plexiglas et vérifié que lorsque la lumière passe de l'air au plexiglas, les rayons lumineux sont déviés. Mais en est-il de même lorsque les rayons lumineux proviennent du plexiglas ?

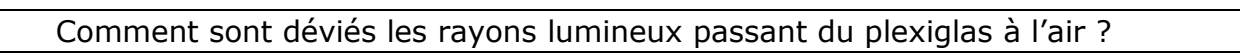

1. **Réaliser** le montage suivant.

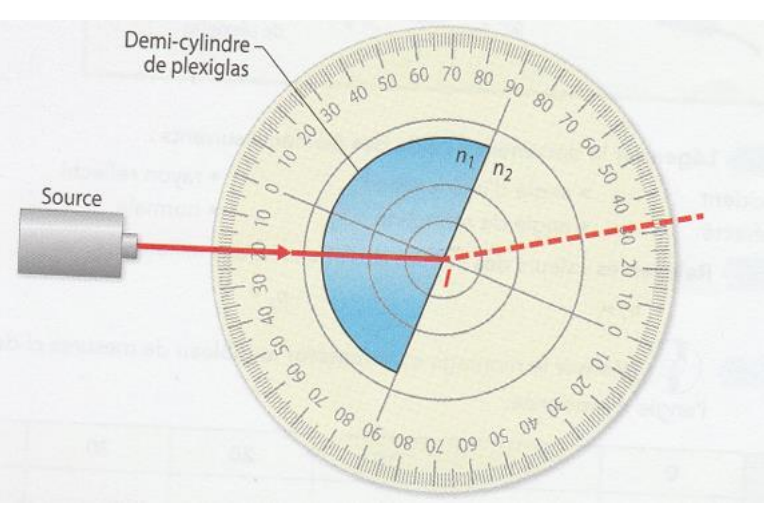

- 2. **Tracer** sur le schéma la normale et le rayon réfléchi. The result de Réaliser
- 3. **Indiquer** sur le schéma les angles d'incidence et de réfraction. S'approprier

4. **Faire varier** l'angle d'incidence de 0° à 90° et **noter** vos observations quant à la position du rayon réfracté. Nationale de la contraste de la solution du rayon réfracté.

…………………………………………………………………………………………………………………………………………………………

…………………………………………………………………………………………………………………………………………………………

5. **Déterminer** l'angle d'incidence maximum qui permet l'observation d'un rayon réfracté. Réaliser

…………………………………………………………………………………………………………………………………………………………

Cet angle noté λ correspond à l'angle limite de réfraction

- 6. **Comparer** les indices des 2 milieux et cocher l'affirmation exacte. Valider
- □ Le rayon lumineux passe d'un milieu plus réfringent à un milieu moins réfringent.
- □ Le rayon lumineux passe d'un milieu moins réfringent à un milieu plus réfringent.

**Essentiel :** Angle limite de refraction : …………………………………………………………………………………………………………………………………………………………. …………………………………………………………………………………………………………………………………………………………. …………………………………………………………………………………………………………………………………………………………. …………………………………………………………………………………………………………………………………………………………. …………………………………………………………………………………………………………………………………………………………. …………………………………………………………………………………………………………………………………………………………. …………………………………………………………………………………………………………………………………………………………. …………………………………………………………………………………………………………………………………………………………. ………………………………………………………………………………………………………………………………………………………….